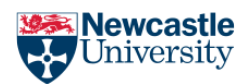

School of English Literature, Language, and Linguistics, Newcastle University

## <span id="page-0-0"></span>Viewing Assignment Feedback

You should always read any overall feedback and in-text annotations provided on your assignments. It is easier to view these comments on a computer, but you can also use the Canvas Student App on a phone or tablet to do so.

Table of Contents

Viewing [Assignment](#page-0-0) Feedback

Using the Canvas Student App to view feedback and [annotations](#page-1-0) Using the Canvas Website to view feedback and [annotations](#page-2-0)

<span id="page-1-0"></span>Using the Canvas Student App to view feedback and annotations

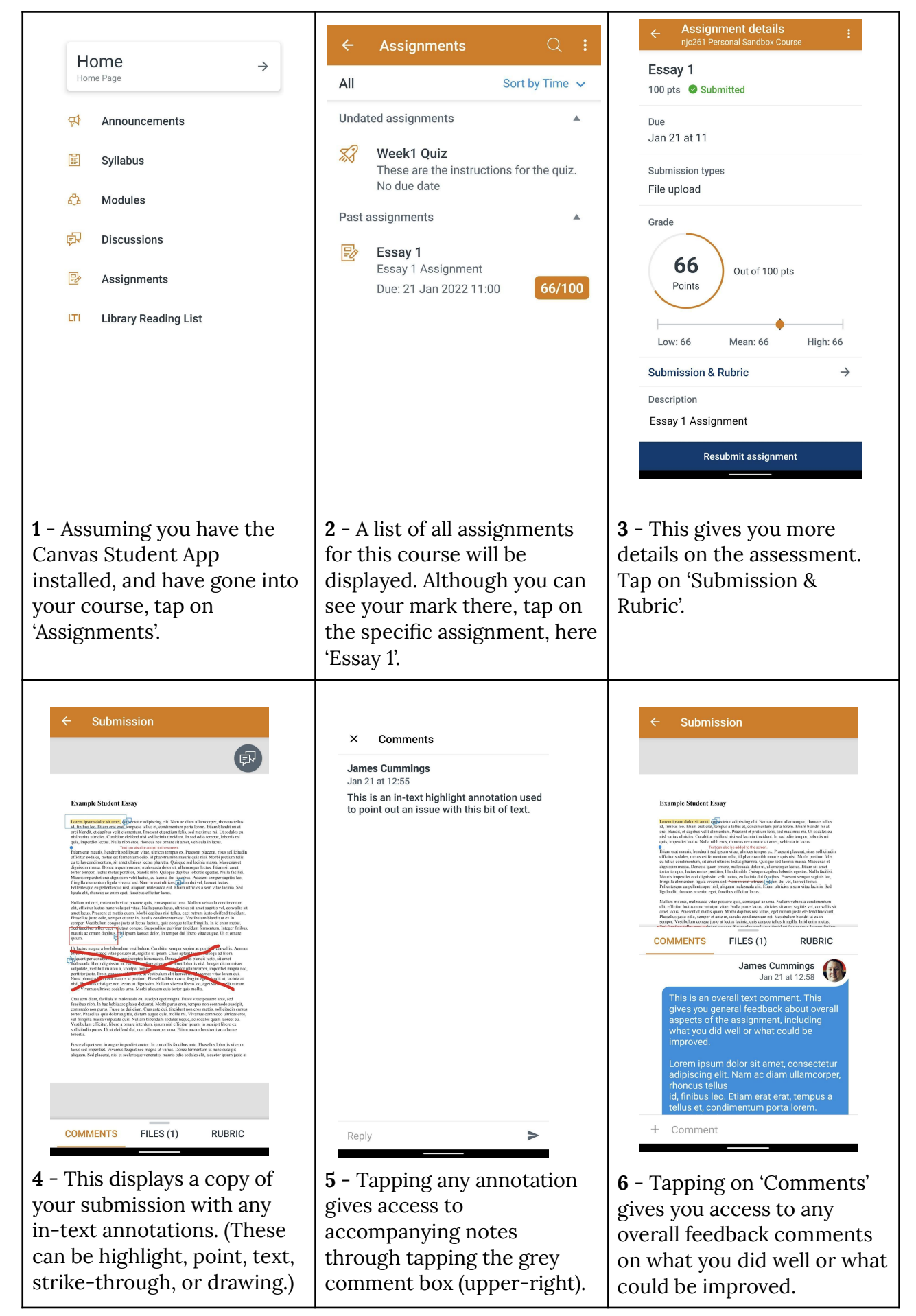

## <span id="page-2-0"></span>Using the Canvas Website to view feedback and annotations

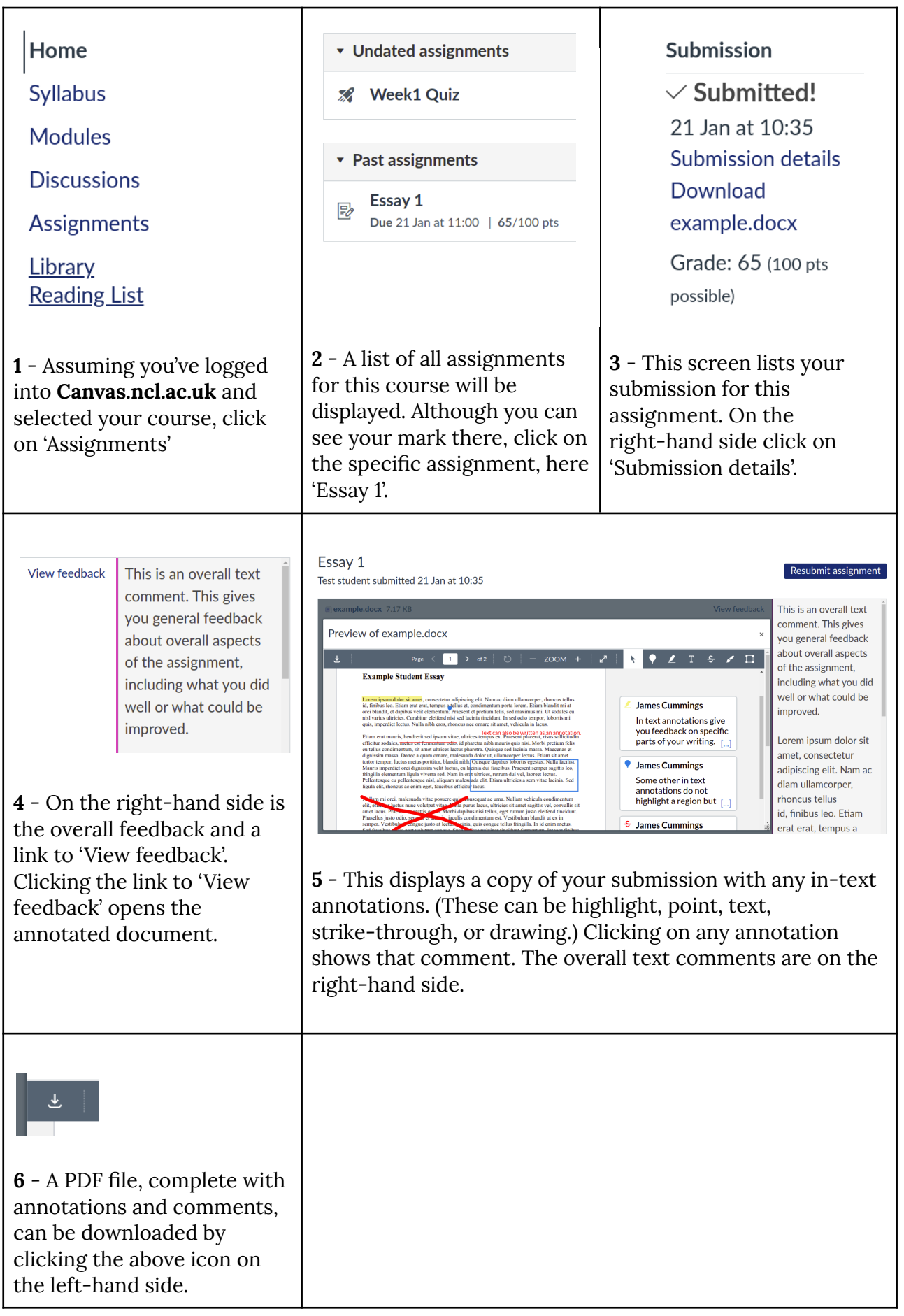